## **Segudo Parcial - Ordinario Ver los siguientes Videos**

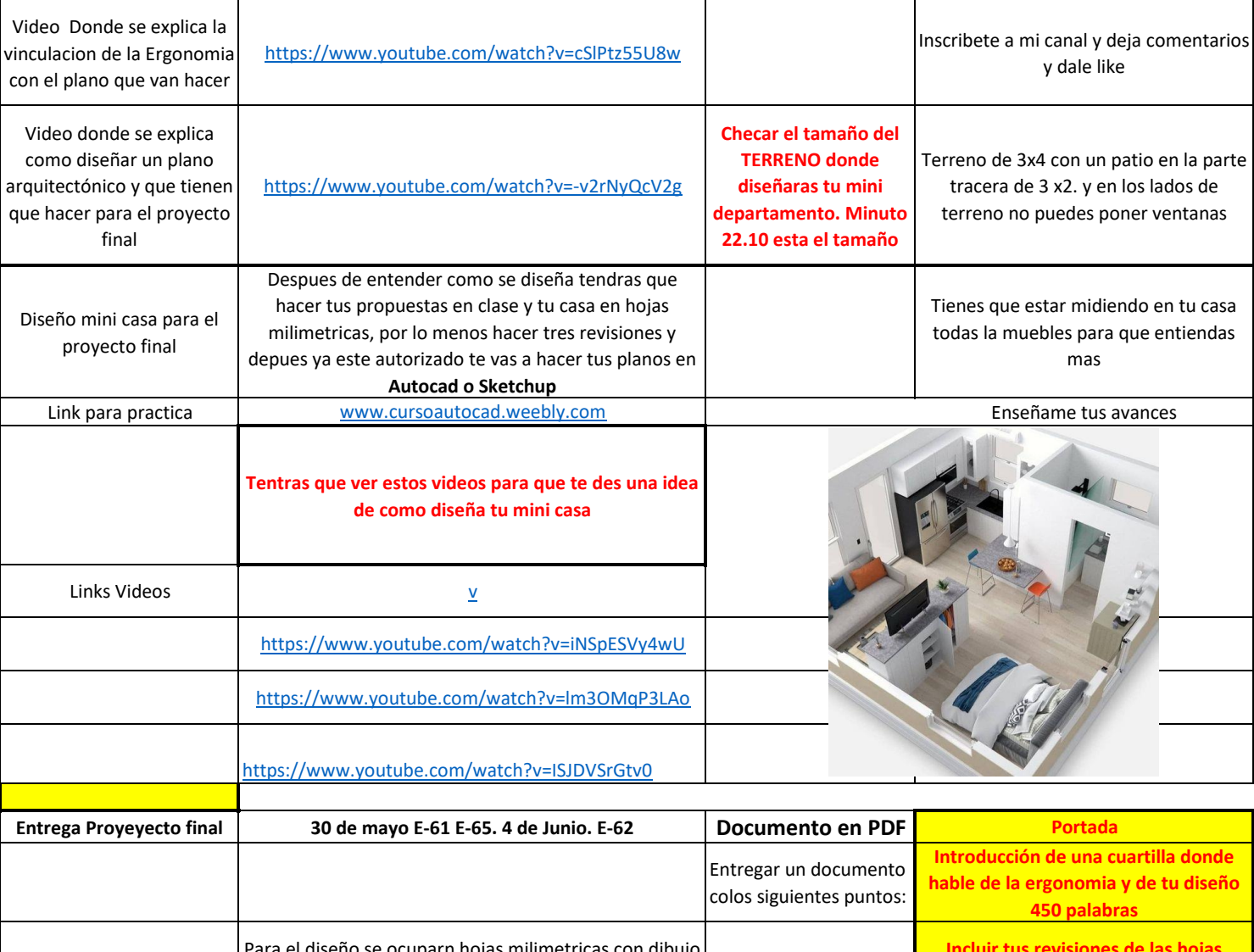

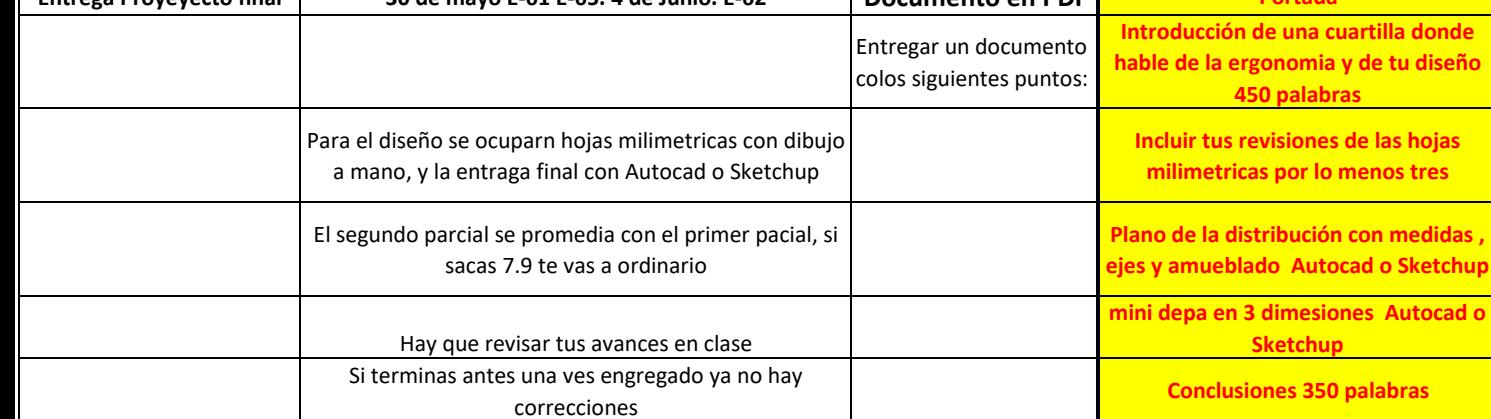